## **Multimedia on a Budget**

Finding the best tools to get the job done for free!

### **Add Music with Audacity**

Audacity is a free, easy-to-use, multitrack audio editor and recorder for Windows, Mac OS X, GNU/Linux and other operating systems. The interface is translated into many languages. You can use Audacity to: Record live audio.

Record computer playback on any Windows Vista or later machine. Convert tapes and records into digital recordings or CDs. Edit WAV, AIFF, FLAC, MP2, and MP3 sound files. Cut, copy, splice or mix sounds together.

Change the speed or pitch of a recording.

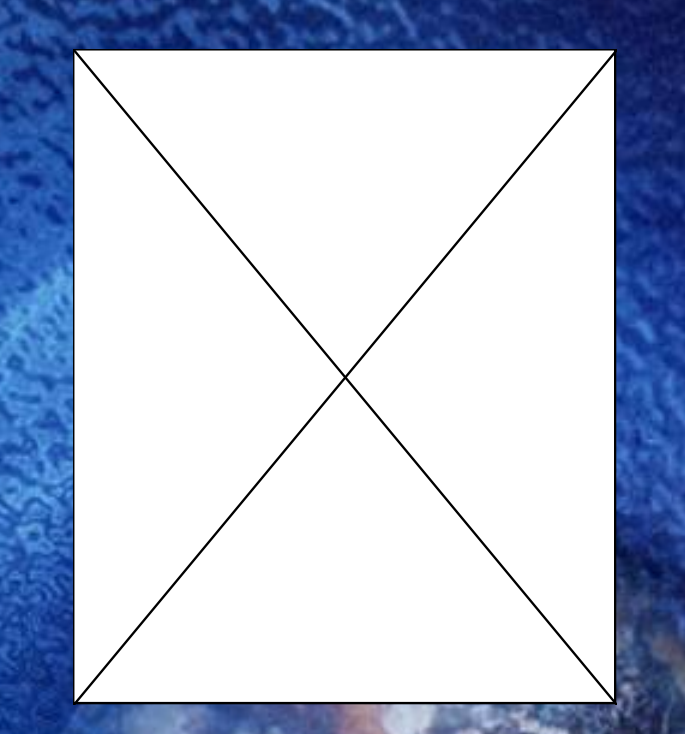

Website: <http://audacity.sourceforge.net/> Facebook:[https://www.facebook.com/pages/Audacity/51539684144?id=51539684144](https://www.facebook.com/pages/Audacity/51539684144?id=51539684144&sk=info) [&sk=info](https://www.facebook.com/pages/Audacity/51539684144?id=51539684144&sk=info)

### **Decorate with SketchUp**

SketchUp is 3D modeling software that allows you to create anything you can imagine. Create 3D models and share them with the world. Model anything you can imagine: redecorate your living room, design a new piece of furniture or model your city for Google Earth.

Mission Statement: 3D is for everyone Website: [http://www.sketchup.com](http://www.sketchup.com/) Facebook:<https://www.facebook.com/sketchup?rf=107614912594554> YouTube Channel: <http://youtube.com/sketchupvideo>

### **Web Development with Notepad ++**

Notepad ++ is one of the most popular yet useful developer software available for download for free. This is a fantastic piece of open source software which supports a number of programming languages. Even aside from backend web development you can build full software applications in Java or C++, the list of syntax features is enormous.

Whether you are a secretary at a Law firm or a web programmer, it always helps to have a clean window open to simply copy and paste your content into for later use.

Notepad ++ is an excellent alternative to Macromedia Dreamweaver or other higher end software. Website:<http://notepad-plus-plus.org/>

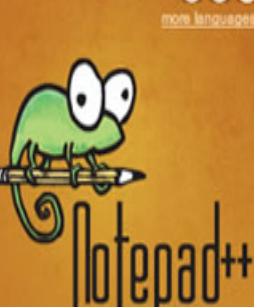

 $00<sub>o</sub>$ 

home download **news** features resources contribute donate

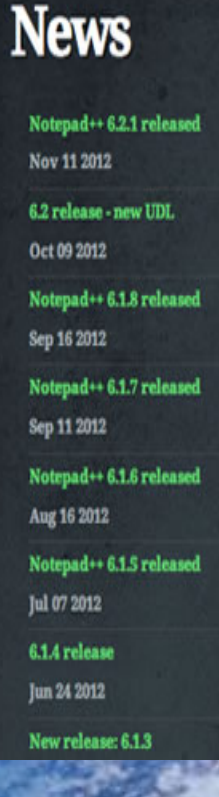

#### **About**

Notepad++ is a free (as in "free spe replacement that supports several governed by GPL License.

Based on the powerful editing com API and STL which ensures a high many routines as possible without carbon dioxide emissions. When u consumption, resulting in a greene

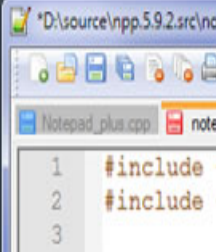

### **Edit video with Lightworks**

If it's real editing power you need, then [Lightworks](http://www.lwks.com/) is the best of the free package. Its feature-packed timeline, strong multicam support, realtime effects and smart trimming tools are so impressive, in fact, that the program has regularly been used to help produce top Hollywood movies such as *Mission Impossible* and *Batman*.

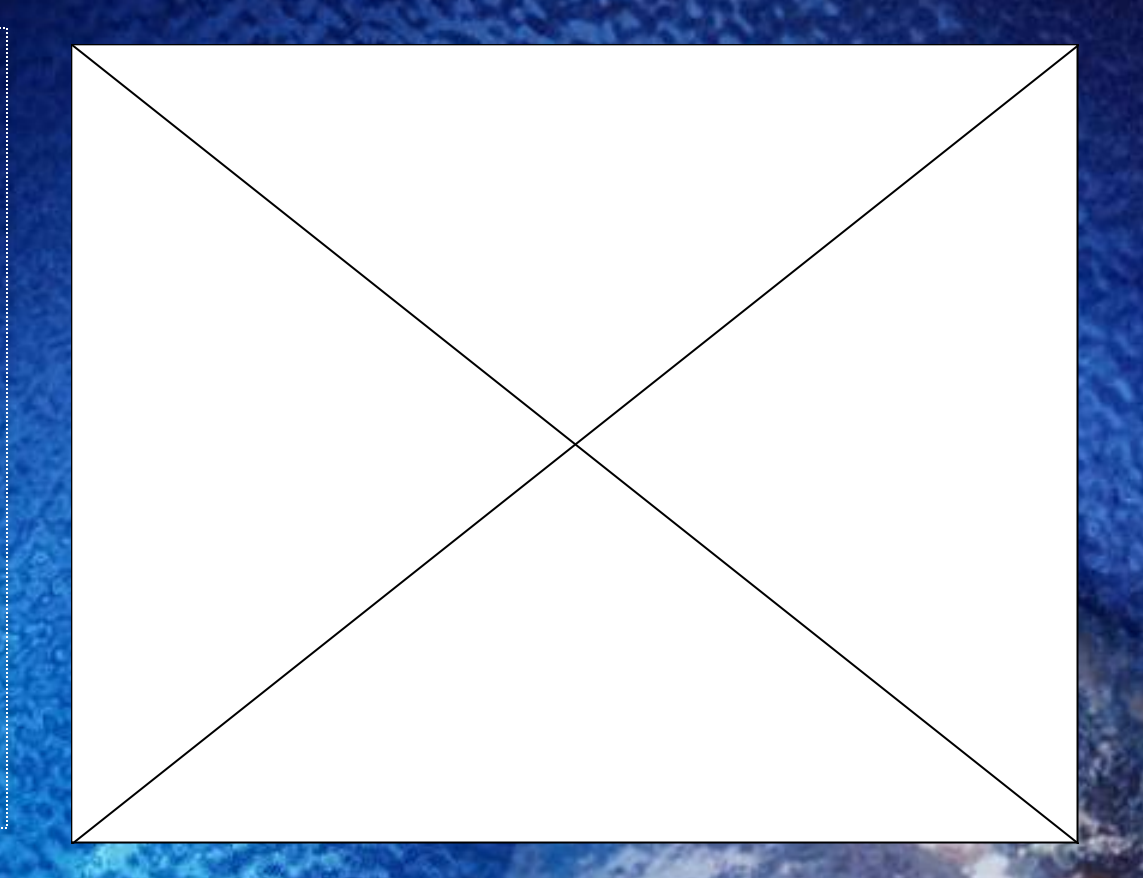

Mission: Hollywood-strength editing for everyone Website: http://www.lwks.com/ Facebook: https://www.facebook.com/ESLightworks Youtube: http://www.youtube.com/user/editshare?feature=watch

# **Organizing your multimedia using Songbird**

Free download for Mac or PC! Songbird's goal is to give fans the ability to import media, playback media over a variety of devices (currently: PC/Mac, Android and Facebook), match music with album artwork, lyrics, photos, videos and more, create play lists, manage music libraries, create music profiles and engage in conversations about music with friends. Their applications are translated into 30 languages and are distributed directly to consumers and through partners such as Philips, Vodafone and HP.

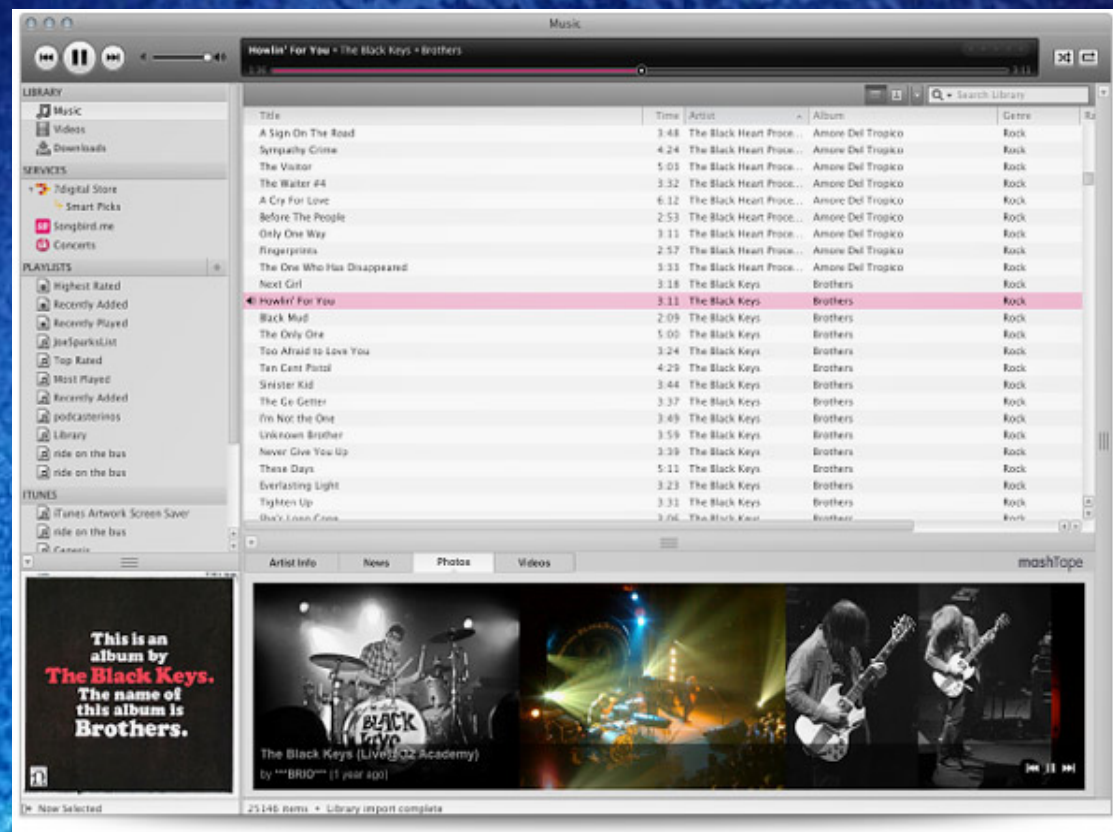

Website [http://getsongbird.com](http://getsongbird.com/) Facebook: https://www.facebook.com/Songbird/info

## **Creating animation using Pencil 0.4.4b**

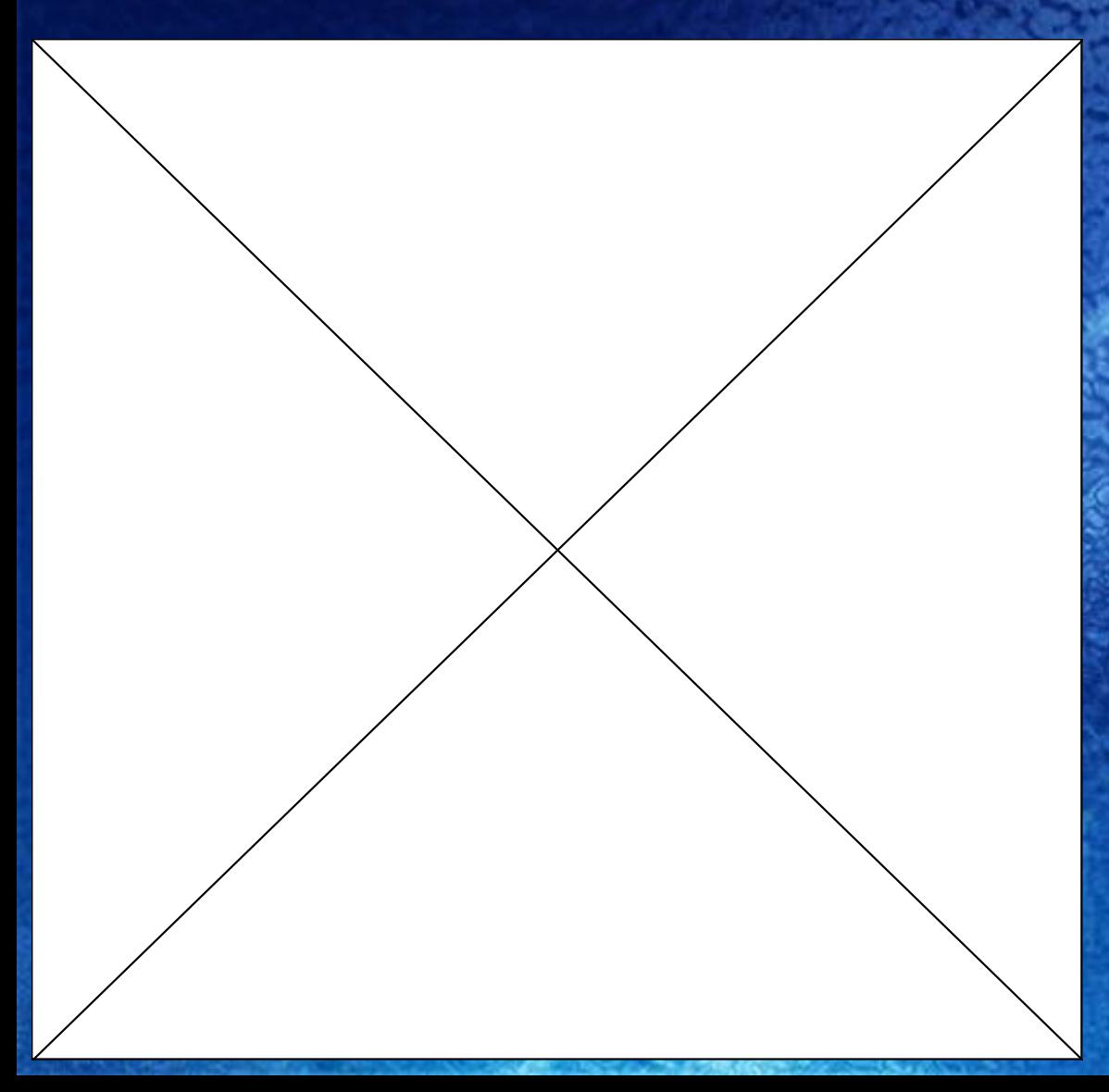

Pencil is an animation/drawing software for Mac OS X, Windows, and Linux. It lets you create traditional hand-drawn animation (cartoon) using both bitmap and vector graphics. Pencil is free and open source. since the only type of file you can upload for videos in Pencil 2D are SWF flash files (for Window users), You will have to export your Pencil 2D file as a .swf, then use a SWF to AVI Converter to create your AVI Video file (e.g.: IWI Soft or Swivel).